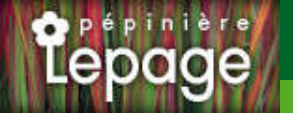

### **Caractéristiques :**

**Couleur fleur** : Bleu **Couleur feuillage** : vert **Hauteur** : 80 cm **Feuillaison** : Mars - Octobre **Floraison(s)** : Mai - Juin **Type de feuillage**: caduc **Exposition** : soleil **Type de sol** : sec. **Silhouette** : Touffe hérissée **Densité** : 6 au m²

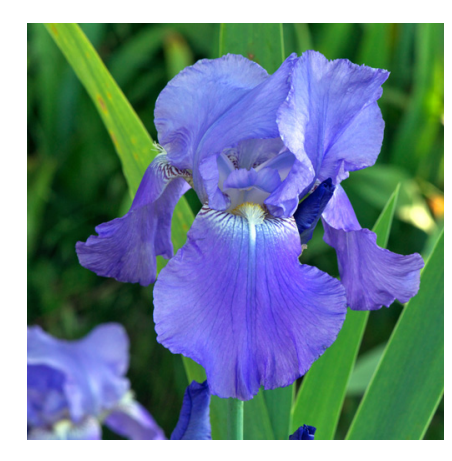

# **IRIS b-e 'Harbor Blue'**

## Iris des Jardins - Iris Barbus

[-> Accéder à la fiche de IRIS b-e 'Harbor Blue' sur www.lepage-vivaces.com](https://www.lepage-vivaces.com/detail-article.php?ID_ARTICLE=1732) 

### **DESCRIPTION**

#### **Informations botaniques**

Nom botanique : IRIS b-e 'Harbor Blue' Famille : IRIDACEAE

#### **Description de IRIS b-e 'Harbor Blue'**

Ce sont les plus hauts et les plus tardifs. Ils sont issus des Iris germanica, pallida, variegata, mesopotamica, etc..., et font l'objet d'incessantes et nombreuses améliorations. Le choix des couleurs est immense, (H) Hâtif - (M) Mi-saison - (T) Tardif.

Bleu saphir.(M)

#### **Entretien de IRIS b-e 'Harbor Blue'**

Couper les fleurs fanées. Tailler la tige florale à 10 cm après floraison pour renforcer le rhizome. Éliminer les feuilles sèches ou abimées. Diviser tous les 4 ou 5 ans.

### **EMPLACEMENT**

#### **Emplacement de IRIS b-e 'Harbor Blue'**

EL1 - Espace libre sec

PB - Plate-bande (sol sec, frais ou humide)

#### **Type de sol de IRIS b-e 'Harbor Blue'**

sol sec.

### **PARTICULARITÉ**

IRIS b-e 'Harbor Blue' supporte les sols calcaires. IRIS b-e 'Harbor Blue' s'utilise principalement pour ses fleurs. IRIS b-e 'Harbor Blue' s'utilise en fleur coupée. IRIS b-e 'Harbor Blue' est odorante .

### **INFORMATIONS COMPLÉMENTAIRE**

IRIS b-e 'Harbor Blue' n'est pas toxique.

[-> Accéder à la collection des Plantes Vivaces disponible à la vente sur www.lepage-vivaces.com](https://www.lepage-vivaces.com/selling.php?ONSELL=1&action=search&CONCAT_CONDITIONNEMENT_ONSELL=1&CONCAT_COLLECTION=40)